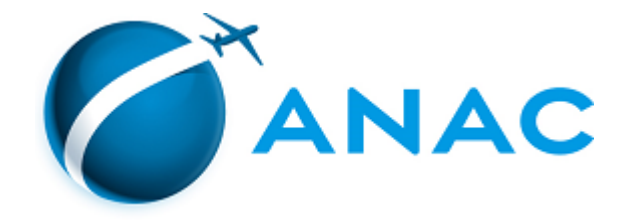

## DECISÃO Nº 252, DE 30 DE DEZEMBRO DE 2020

Autoriza a operação de sociedade empresária de serviços aéreos públicos.

**A DIRETORIA COLEGIADA DA AGÊNCIA NACIONAL DE AVIAÇÃO CIVIL - ANAC**, no exercício da competência que lhe foi outorgada pelo art. 11, inciso III, da Lei nº 11.182, de 27 de setembro de 2005, tendo em vista o disposto na Lei nº 7.565, de 19 de dezembro de 1986, e na Resolução nº 377, de 15 de março de 2016, e considerando o que consta do processo nº 00058.039127/2020-13, deliberado e aprovado na 41ª Reunião Deliberativa Eletrônica, realizada nos dias 28 e 29 de dezembro de 2020,

## **DECIDE:**

Art. 1º Autorizar, por 5 (cinco) anos, a associação AEROCLUBE DE GUARATINGUETÁ, CNPJ nº 48.556.377/0001-58, com sede social em Guaratinguetá (SP), a explorar serviços aéreos públicos.

Art. 2º As modalidades de serviços aéreos públicos autorizadas são aquelas constantes das Especificações Operativas, ou documento equivalente, e disponíveis no endereço <https://www.anac.gov.br/eo>.

Art. 3º A autorização de que trata esta Decisão perderá o efeito caso a associação interessada não comprove o atendimento do requisito do art. 11, da Resolução nº 377, de 15 de março de 2016, no prazo de um ano a contar da publicação desta Decisão.

Art. 4º Esta Decisão entra em vigor na data de sua publicação.

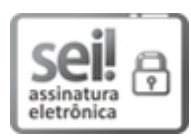

Documento assinado eletronicamente por **Juliano Alcântara Noman**, **Diretor-Presidente**, em  $30/12/2020$ , às 17:14, conforme horário oficial de Brasília, com fundamento no art. 6°, § 1°, do Decreto n° 8.539, de 8 de outubro de 2015.

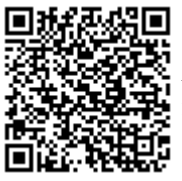

A autenticidade deste documento pode ser conferida no site [https://sei.anac.gov.br/sei/autenticidade,](https://sei.anac.gov.br/sei/controlador_externo.php?acao=documento_conferir&id_orgao_acesso_externo=0) informando o código verificador **5187162** e o código CRC **54599F27**.

**Referência:** Processo nº 00058.039127/2020-13 SEI nº 5187162